## **Атомарные операции. Потоки. Параллельное копирование и выполнение ядра. Интероперабельность с OpenGL**

### **Лекторы:**

[Боресков А.В. \(ВМиК МГУ\)](mailto:steps3d.narod.ru, cs.msu.su@gmail.com)

[Харламов А.А. \(](mailto:lilalbrother@gmail.com, cs.msu.su@gmail.com)[NVidia\)](mailto:lilalbrother@gmail.com, cs.msu.su@gmail.com)

### **План**

- Атомарные операции
- Потоки, их использование
- Реализация одновременного копирования данных и выполнения ядра
- Интероперабельность с OpenGL

#### **Атомарность операции**

Рассмотрим традиционную операцию инкремента  $x++$ 

На практике она переводится в следующие операции

 $r = x$ ; load into register inc r; increment value in register  $x = r$ ; store incremented value

# Атомарность операции

Теперь рассмотрим ситуацию когда две нити пытаются одновременно выполнить операцию инкремента над одной и той же переменной

; Thread 2 : Thread 1  $r2 = x;$  $r1 = x;$ inc r1; inc r2;  $x = r1;$  $x = r2$ ;

Тут уже возможны варианты наложения операций друг на друга

# **Атомарность операции. Конфликт**

- ; Thread 1 ; Thread 2
- ;  $x = 0$ ;  $x = 0$
- $r1 = x; r1 = 0$  $r2 = x; r2 = 0$
- inc  $r1$ ;  $r1 = 1$ inc  $r2$ ;  $r2 = 1$
- $x = r1; x = 1$  $x = r2; x = 1$

Операция прошла некорректно – значение переменной было инкрементировано всего один раз

# **Атомарные операции**

CUDA поддерживает специальные операции, гарантирующие атомарность

- Они выполняются медленнее
- СС 1.1 поддерживает целочисленные атомарные операции в глобальной памяти
- СС 1.1 поддерживает целочисленные атомарные операции в разделяемрй памяти

### Атомарные операции

- Над 64-битовыми целыми с СС 2.0
- atomicAdd для float СС 2.0

#### **Атомарные операции**

 **// возвращают старое значение int atomicAnd ( int \* addr, int value ); uint atomicAnd ( uint \* addr, uint value ); unsigned long long atomicAdd ( unsigned long long \* addr, unsigned long long value ); float atomicAdd ( float \* addr, float value );**

**int atomicSub ( int \* address, int value ); uint atomicSub ( uint \* address, uint value );**

 **// записывает значение по адресу, возарщает старое значение int atomicExch ( int \* addr, int value ); uint atomicExch ( uint \* addr, uint value ); unsigned long long atomicExch ( unsigned long long \* addr, unsigned long long value );**

 **// записывает результат операции, возвращает старое значение int atomicMin ( int \* addr, int value ); uint atomicMin ( uint \* addr, uint value ); int atomicMax ( int \* addr, int value ); uint atomicMax ( uint \* addr, uint value );**

**uint atomicInc ( uint \* addr, uint value ); uint atomicDec ( uint \* addr, uint value );**

**int atomicAnd ( int \* addr, int value ); uint atomicAnd ( uint \* addr, uint value ); int atomicOr ( int \* addr, int value ); uint atomicOr ( uint \* addr, uint value ); int atomicXor ( int \* addr, int value ); uint atomicXor ( uint \* addr, uint value );**

# **Потоки (Streams)**

- GPU умеют выполнять многие вещи параллельно
	- Выполнение ядер и копирование памяти между CPU и GPU может выполняться параллельно
	- GPU с CC 2.x умеют выполнять до 16 ядер одновременно

# **Потоки**

- Поток (stream) в CUDA представляет собой очередь запросов, которые должны быть выполнены а заданном порядке
- По умолчанию используется всегда существующий поток 0
- Однако можно создать несколько потоков, тогда операции из разных потоков могут выполняться параллельно

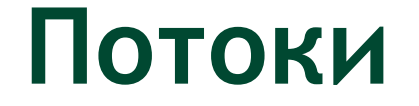

#### **cudaStream\_t stream;**

- **cudaStreamCreate ( &stream );**
- **cudaStreamDestroy ( &stream );**

# Потоки (пример)

Рассмотрим следующую задачу - есть операция, берущая на вход два массива и по каждой паре элементов ИЗ СООТВЕТСТВУЮЩИХ МАССИВОВ строящая элемент третьего (выходного) массива

### $c[i] = foo(a[i], b[i])$

# **Потоки (пример)**

Традиционный способ

- Сперва целиком копируем оба массива CPU->GPU
- Выполняем ядро
- Целиком копируем выходной массив GPU->CPU

# **Потоки (пример)**

Для того, чтобы воспользоваться возможностью параллельного копирования и выполнения

- Выделим pinned-память
- Разобьем массивы на блоки
- Одновременно будем копировать два входных блока, выполнять ядро и копировать результат обратно

# **Потоки**

Stream 0 Stream 1

memcpy A to GPU

memcpy B to GPU

kernel

memcpy C to GPU

memcpy A to GPU

memcpy B to GPU

kernel

memcpy C to GPU

memcpy A to GPU memcpy B to GPU kernel memcpy C to GPU memcpy A to GPU memcpy B to GPU kernel memcpy C to GPU

# **Потоки – как все работает**

Copy Engine

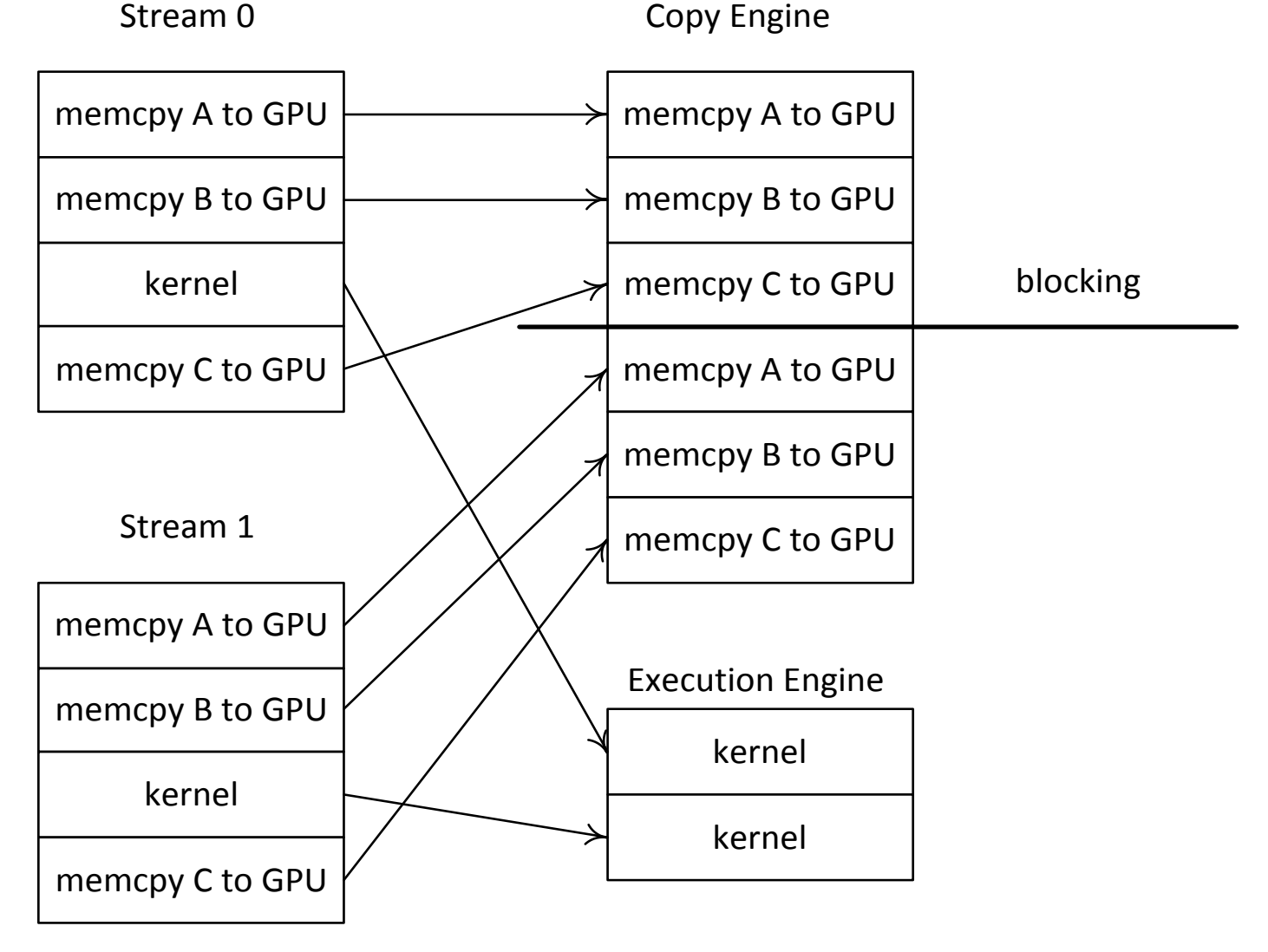

### **Потоки – как нужно**

Execution Engine

kernel kernel

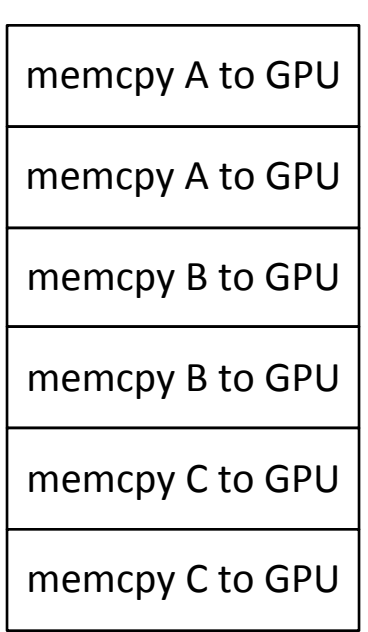

Copy Engine

#### Потоки - как нужно

for ( int i = 0; i < DATA SIZE; i +=  $N*2$ )

 $\left\{ \right.$ 

 $\mathbf{r}$ 

```
cudaMemcpyAsync( devA0, hostA + i, N * sizeof (int),
                 cudaMemcpyHostToDevice, stream0 );
cudaMemcpyAsync(devA1, hostA + i + N, N * sizeof (int),
                cudaMemcpyHostToDevice, stream1 );
```

```
cudaMemcpyAsync( devB0, hostB + i, N * sizeof (int),
                 cudaMemcpyHostToDevice, stream0 );
cudaMemcpyAsync(devB1, hostB + i + N, N * sizeof (int),
                cudaMemcpyHostToDevice, stream1 );
```

```
kernel<<<br />blocks, threads, 0, stream0>>> ( devA0, devB0, devC0 );
kernel<<<br />blocks, threads, 0, stream0>>> ( devA1, devB1, devC1 );
```

```
cudaMemcpyAsync( hostC + i, devC0, N * sizeof (int),
                 cudaMemcpyDeviceToHost, stream0 );
cudaMemcpyAsync( hostC + i + N, devC1, N * sizeof (int),
                 cudaMemcpyDeviceToHost, stream1 );
```
# Интероперабельность с **OpenGL**

- Возможность непосредственно в CUDA использовать данные OpenGL без необходимости их копировать
	- Поддерживаются текстуры
	- Поддерживаются VBO
	- Соответствующий ресурс необходимо зарегистрировать вначале
	- Для отображения ресурса в адресное пространство CUDA используется соответствующие функции отображения

#### **Интероперабельность с OpenGL - VBO class CudaGlBuffer // VBO**

 **cudaGraphicsResource \* resource; VertexBuffer \* buffer;** GLenum target;

```
public:
```
 **{**

 **{**

 **}**

 **{**

 **}**

 **{**

**{**

```
 CudaGlBuffer ( VertexBuffer * buf, GLenum theTarget, 
              unsigned int flags = cudaGraphicsMapFlagsWriteDiscard )
```

```
buffer = but;
```

```
target = theTarget;
```

```
buffer -> bind ( target );
cudaGraphicsGLRegisterBuffer ( &resource, buffer -> getId (), flags );
buffer -> unbind ();
```

```
 }
  ~CudaGlBuffer ()
```

```
cudaGraphicsUnregisterResource ( resource );
```

```
 bool mapResource ( cudaStream_t stream = 0 )
```

```
return cudaGraphicsMapResources ( 1, &resource, stream ) == cudaSuccess;
```

```
 bool unmapResource ( cudaStream_t stream = 0 )
```

```
return cudaGraphicsUnmapResources ( 1, &resource, stream ) == cudaSuccess;
```

```
 }
```
# **Интероперабельность с OpenGL - VBO**

```
 void * mappedPointer ( size_t& numBytes ) const
   {
           void * ptr;
           if ( cudaGraphicsResourceGetMappedPointer ( &ptr, &numBytes, resource ) 
                 != cudaSuccess )
                     return NULL;
          return ptr;
   }
   GLuint getId () const
   {
          return buffer -> getId ();
   }
   GLenum getTarget () const
   {
          return target;
   }
   cudaGraphicsResource * getResource () const
   {
          return resource;
 }
};
```
# **Интероперабельность с OpenGL - Текстуры**

```
class CudaGlImage
{
GLuint image;
GLenum target;
   cudaGraphicsResource * resource;
public:
  CudaGlImage ( GLuint theImage, GLenum theTarget, 
    unsigned int flags = cudaGraphicsMapFlagsWriteDiscard )
   {
         image = theImage;
         target = theTarget;
         cudaGraphicsGLRegisterImage ( &resource, image, target, flags );
 }
   ~CudaGlImage ()
   {
         cudaGraphicsUnregisterResource ( resource );
   }
  bool mapResource ( cudaStream_t stream = 0 )
   {
         return cudaGraphicsMapResources ( 1, &resource, stream ) == cudaSuccess;
   }
  bool unmapResource ( cudaStream_t stream = 0 )
   {
         return cudaGraphicsUnmapResources ( 1, &resource, stream ) == cudaSuccess;
   }
```
# Интероперабельность с OpenGL - Текстуры

```
cudaArray * mappedArray ( unsigned int index = 0, unsigned int mipLevel = 0 ) const
\left\{ \right.cudaArray * array;
```

```
if (cudaGraphicsSubResourceGetMappedArray ( & array, resource, index,
                                              minLevel ) != cudaSuccess )
```
return NULL;

return array;

 $\mathbf{I}$ 

# **Ресурсы нашего курса**

- [Steps3d.Narod.Ru](http://steps3d.narod.ru/)
- [Google Site CUDA.CS.MSU.SU](https://sites.google.com/site/cudacsmsusu/)
- [Google Group CUDA.CS.MSU.SU](http://groups.google.com/group/cudacsmsusu?pli=1)
- [Google Mail CS.MSU.SU](mailto:cs.msu.su@gmail.com)
- [Google SVN](http://code.google.com/p/msu-cuda-course/)
- [Tesla.Parallel.Ru](http://tesla.parallel.ru/wordpress/)
- [Twirpx.Com](http://www.twirpx.com/library/comp/gpucalc/)
- [Nvidia.Ru](http://developer.nvidia.com/page/home.html)